## **CellCom-LTE-V SERIES USER PROGRAMMING SHEET**

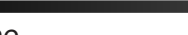

**User Codes** 

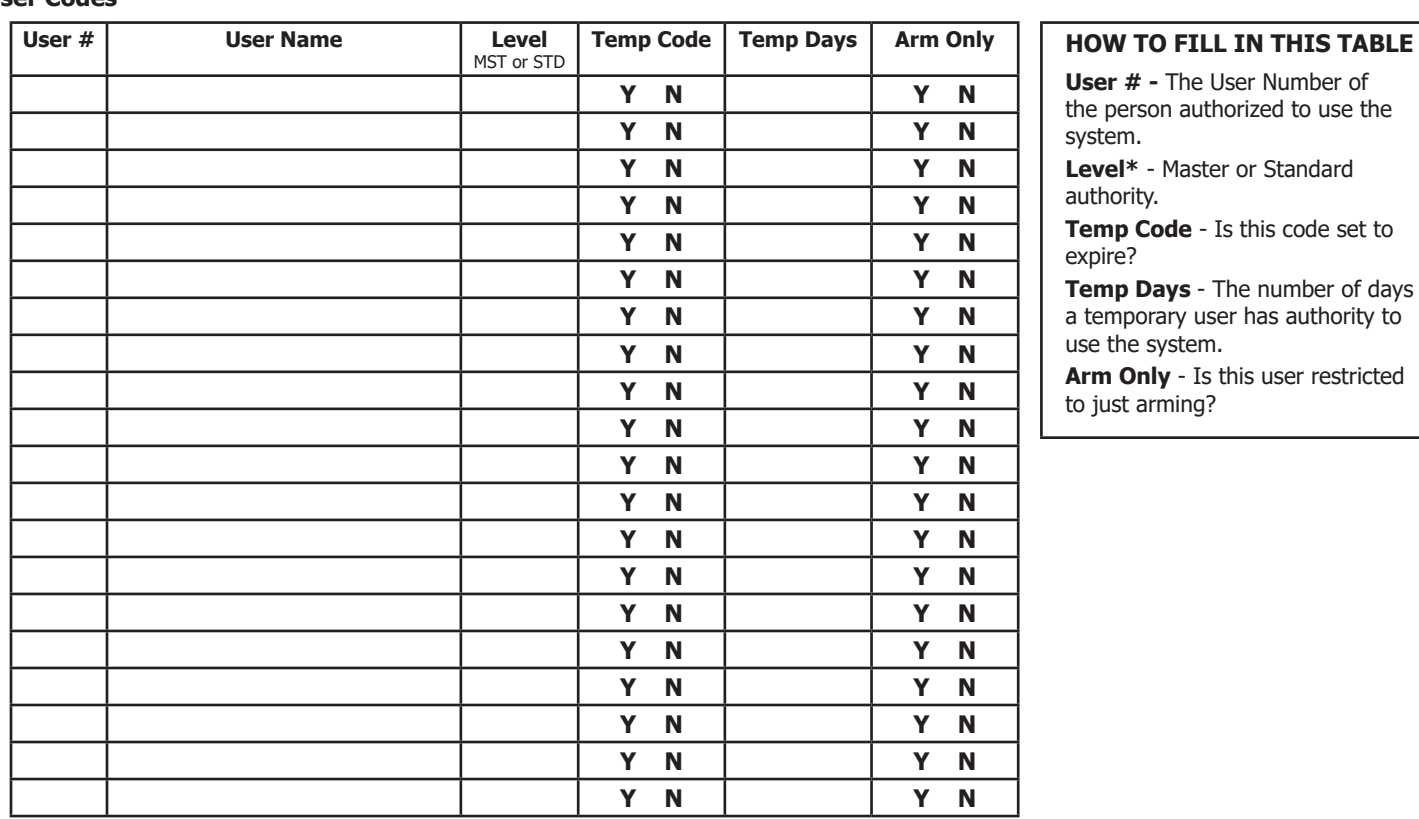

## Z-Wave Device Name (CellComZ-LTE-V/iComSLZ only)

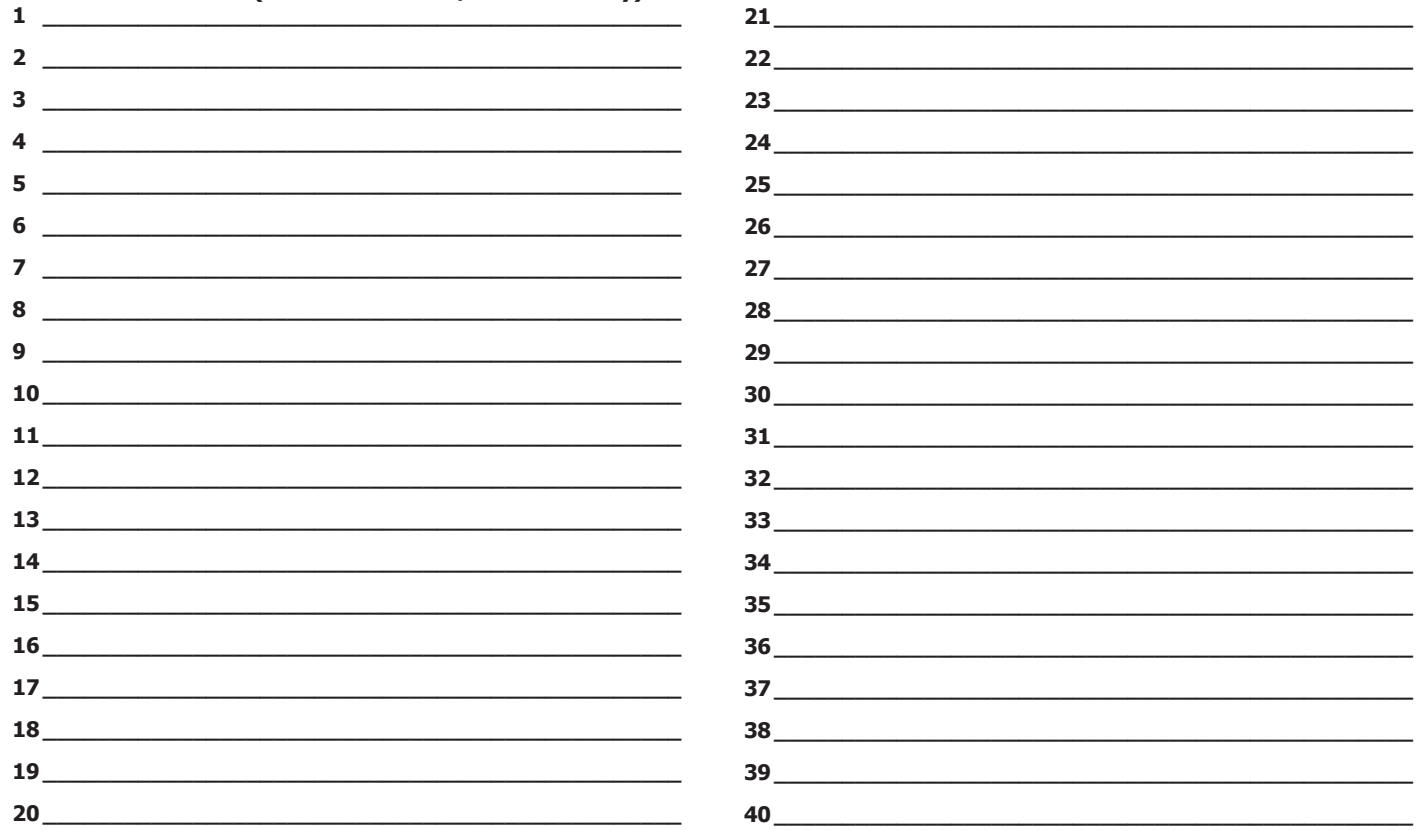

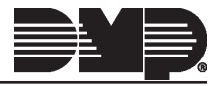

**Favorite List (CellComZ-LTE-V/iComSLZ only)**<br>Your system has Favorites that can be used for various functions. The list below identifies the Favorite number, name, and devices.<br>Favorite # Favorite Name Devices included

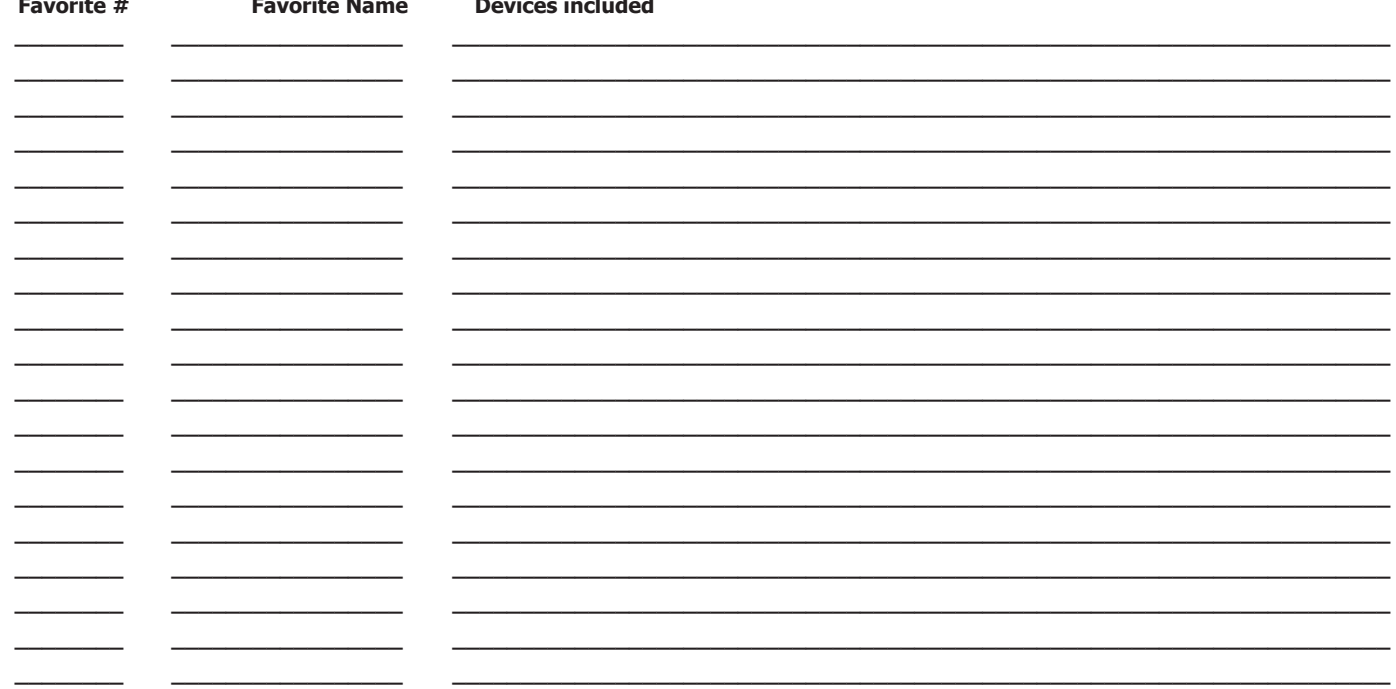

## **Schedules Record**

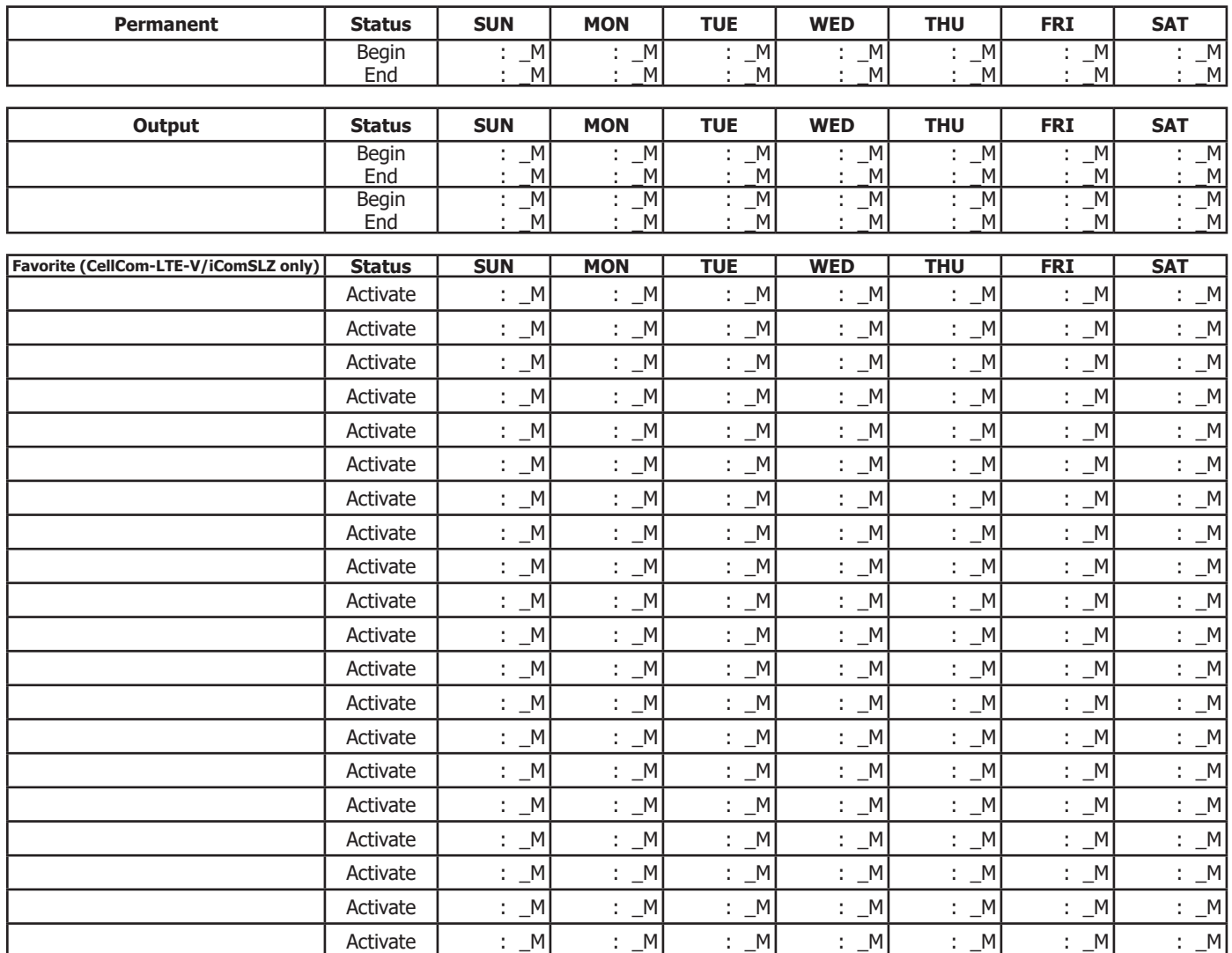

CellCom-LTE-V/iComSL Series User Programming Sheet